Overall Architecture & Example Integrations

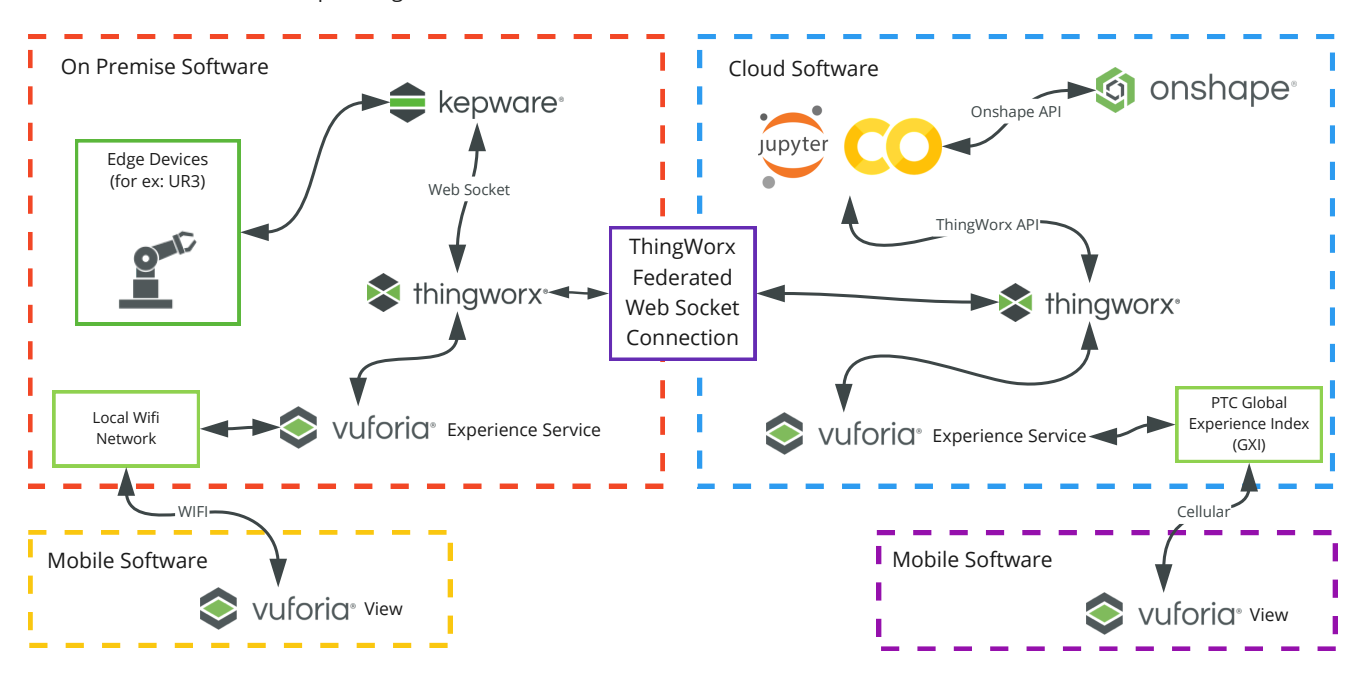

ThingWorx Federation Details (specific to PTC Education Collaboration partners)

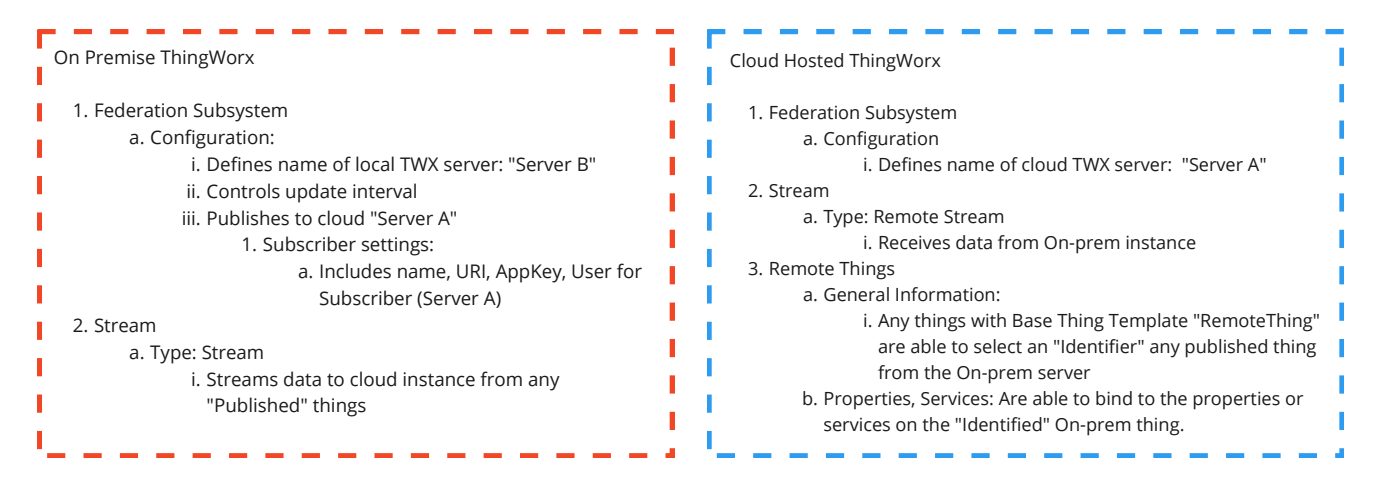

Federated Settings, Things on On-Prem/Local "Server B"

C General Information Configuration **Server Settings** Update Interval  $100$ Server Identification My Server Name ServerB

Federated ServerB

 $\bigcirc \otimes$  ServerA

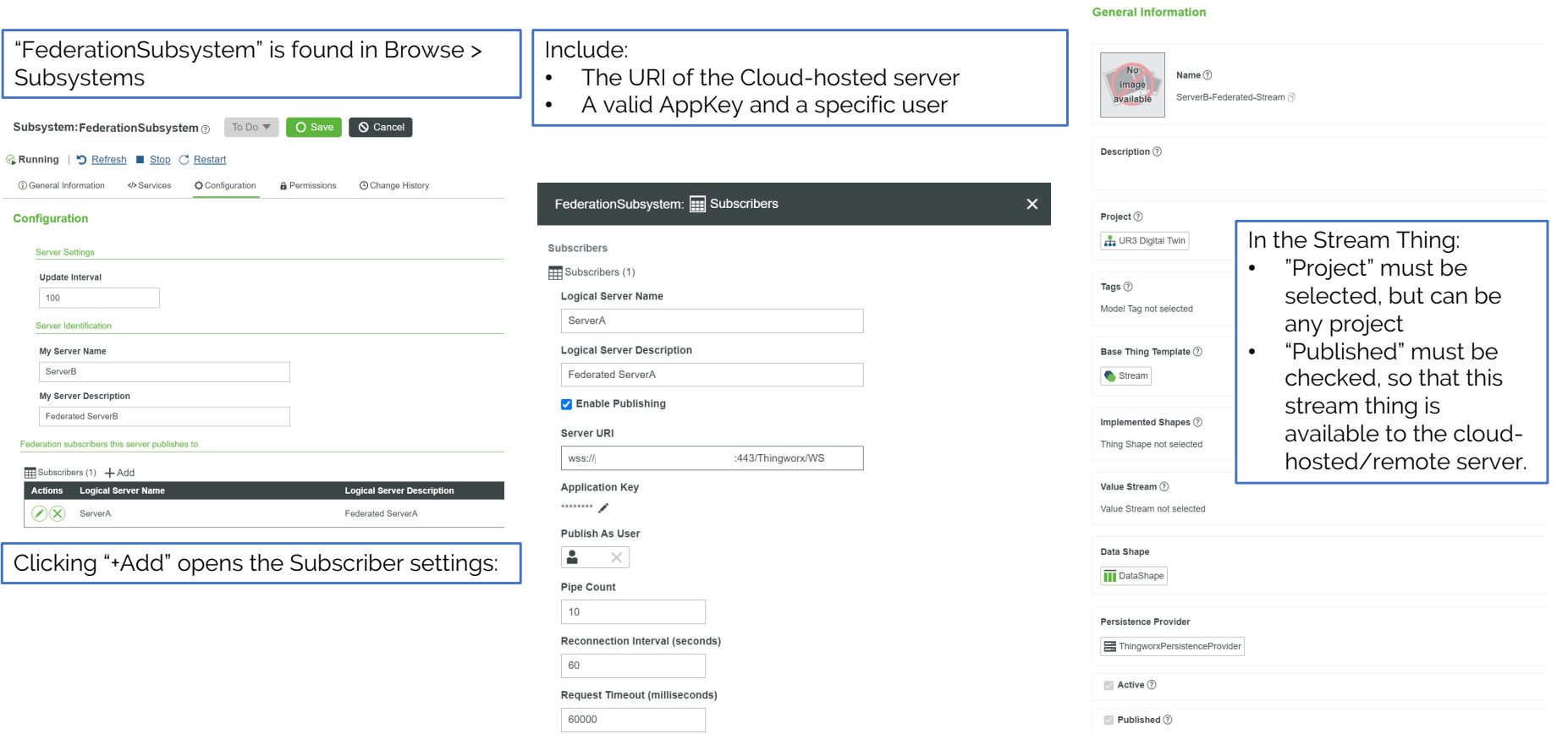

Identifier  $\circled?$ 

Set Cancel

Stream: ServerB-Federated-Stream @ C Edit More

① General Information <br> **Example 19** Events Newscriptions

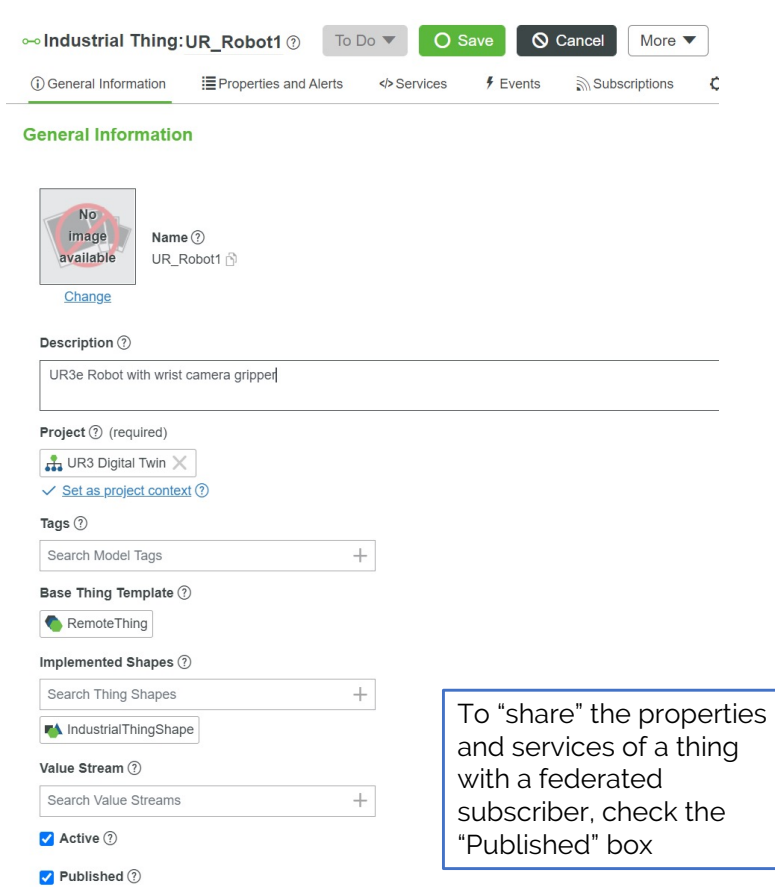

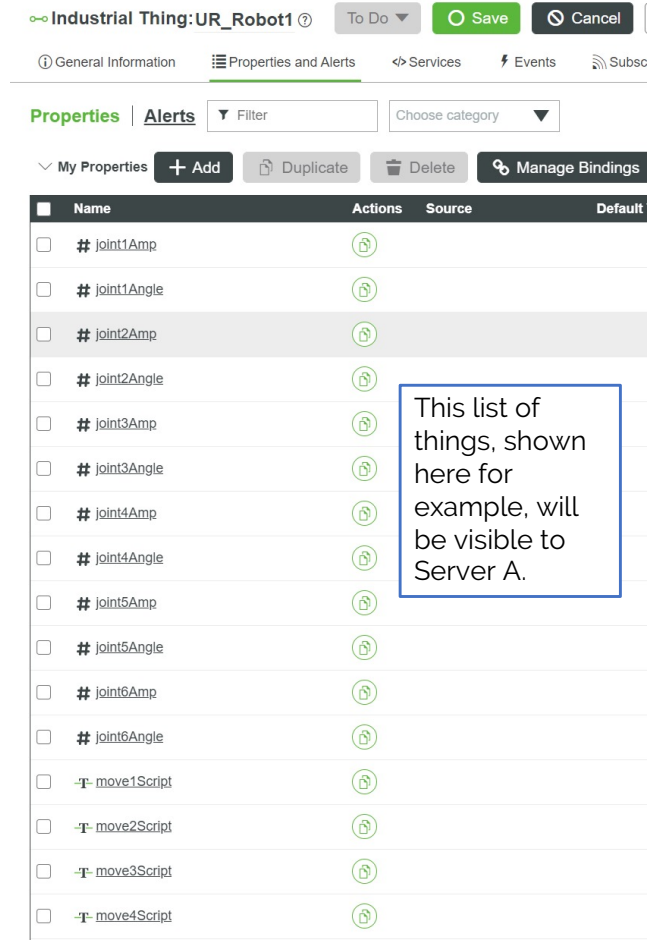

Federated Settings, Things on On-Prem/Local "Server B"

Federated Settings, Things on Cloud-Hosted/Remote (Subscribed) "Server A"

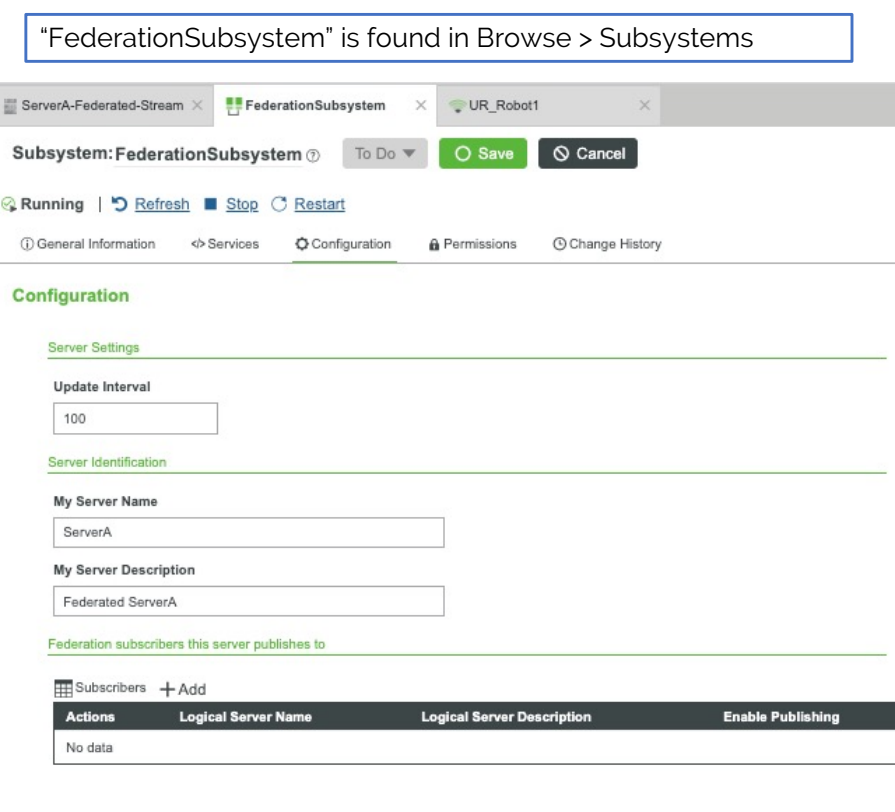

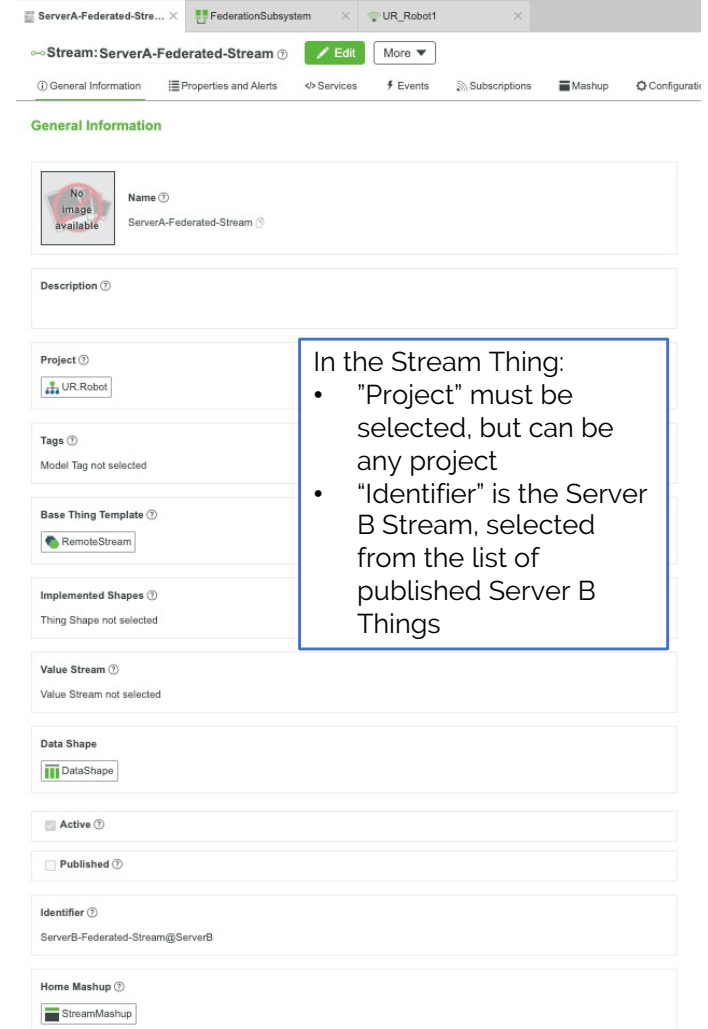

Federated Settings, Things on Cloud-Hosted/Remote (Subscribed) "Server A"

A remote Thing can have any name, or the same name as the local thing. The "Identifier" should be the published local thing that has the properties/services desired in this thing.

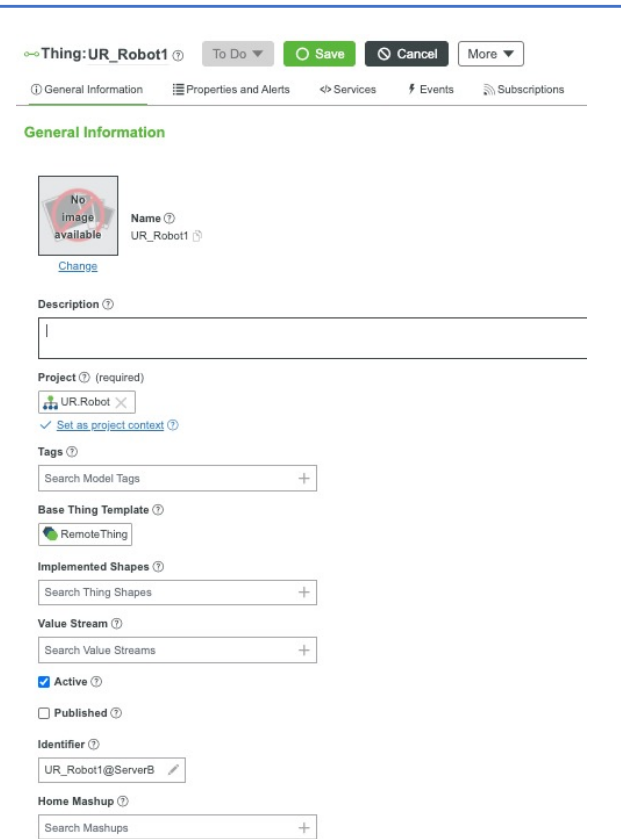

On the properties of the subscribed remote thing, the properties of the published local thing area available:

## Manage Bindings

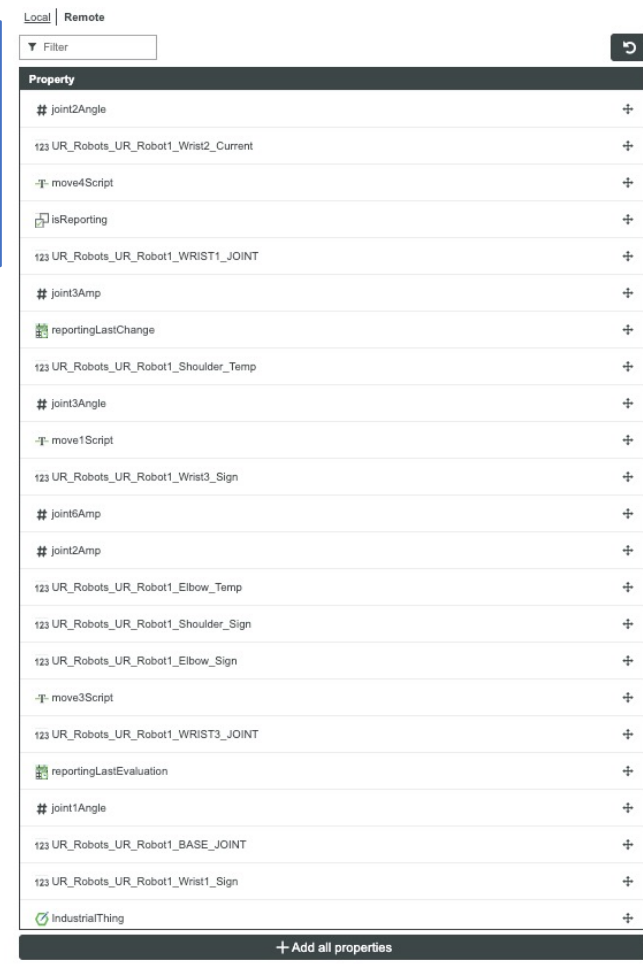